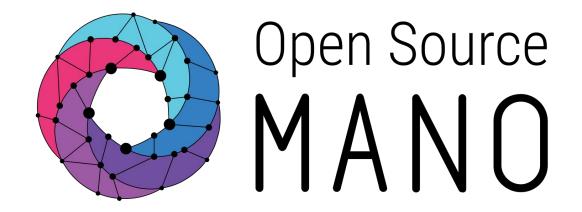

# OSM 4<sup>th</sup> Hackfest – Welcome

José Miguel Guzmán (Whitestack)

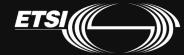

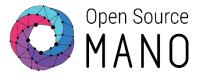

- •Thanks VMware for hosting the event!
- Thanks ETSI for the connectivity to HIVE

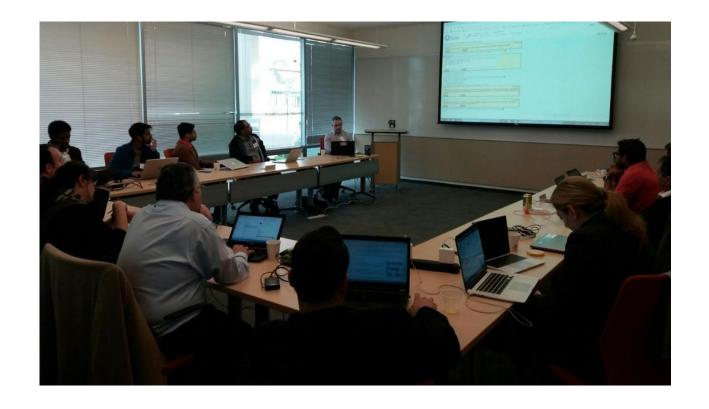

# Agenda

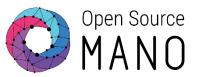

| OSM-Hackfest#4<br>Palo Alto | MONDAY<br>29 Oct                                     | TUESDAY<br>30 Oct                           | WEDNESDAY<br>31 Oct                                                       | THURSDAY<br>1 Nov                                                                                       | FRIDAY<br>2 Nov                                                                                         |
|-----------------------------|------------------------------------------------------|---------------------------------------------|---------------------------------------------------------------------------|----------------------------------------------------------------------------------------------------|----------------------------------------------------------------------------------------------------|
| 08:0010:00 (2h)             |                                                      | Session 2: Creating a basic VNF and NS (BD) | Session 4: Adding<br>day-0 configuration to<br>your VNF (ES)              | Session 6: OSM Fault<br>& Performance<br>Management (BD)                                                | Session 7: Adding<br>day-1/day-2<br>configuration to your<br>VNF. Creating a charm<br>for your VNF (ES) |
| 10:0010:30 (0h30)           |                                                      | COFFEE                                      |                                                                           |                                                                                                    |                                                                                                    |
| 10:3012:30 (2h)             |                                                      | Session 2: Creating a basic VNF and NS (BD) | Session 4: Adding day-0 configuration to your VNF (ES)                    | Session 6: OSM Fault<br>& Performance<br>Management (BD)                                                | Tech / Hackfest Wrap<br>up (Vanessa Little,<br>VMware)                                                  |
| 12:3013:30 (1h)             |                                                      | LUNCH                                       |                                                                           |                                                                                                    |                                                                                                    |
| 13:3015:30 (2h)             | Session 0:<br>Introduction to NFV<br>and OSM (JM)    | Session 3: Modeling<br>multi-VDU VNF (ES)   | Session 5: Modeling<br>EPA capabilities in<br>your VNF descriptor<br>(ES) | Session 7: Adding<br>day-1/day-2<br>configuration to your<br>VNF. Creating a charm<br>for your VNF (ES) |                                                                                                    |
| 15:3016:00 (0h30)           | COFFEE                                               |                                             |                                                                           |                                                                                                    |                                                                                                    |
| 16:0018:00 (2h)             | Session 1: OSM<br>Installation and first<br>use (BD) | Session 3: Modeling<br>multi-VDU VNF (ES)   | Session 5: Modeling<br>EPA capabilities in<br>your VNF descriptor<br>(ES) | Session 7: Adding<br>day-1/day-2<br>configuration to your<br>VNF. Creating a charm<br>for your VNF (ES) |                                                                                                    |
| 19:00                       |                                                      |                                             | Halloween Party<br>by VMware                                              |                                                                                                    |                                                                                                    |

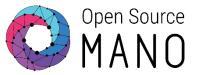

#### **Connectivity**

WiFi

• SSID: OSM Hackfest

Password: WIFI4hackfest!

 Wifi is in already in HIVE test access to: http://172.21.7.4

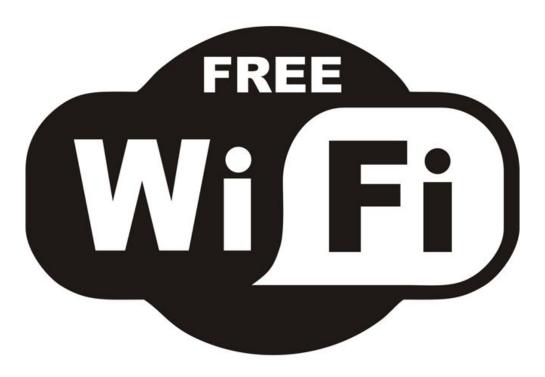

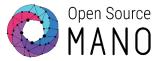

### **Security and Access on Campus**

- Each morning, arrive in the Creekside Court lobby to pick up your updated badge.
   BADGES EXPIRE DAILY
- You do not need an escort to enter and leave this building.
  - Hackfest is located here Darwin room
  - Plenary is located here Da Vinci room
  - Washrooms are steps from the meeting rooms

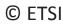

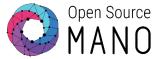

#### **Catering**

- VMware is pleased to be hosting OSM as our guests, and offer the following hospitality services:
  - Continental Breakfast and Coffee each morning
  - Hot Lunch each day of the sessions (except Friday)
  - Afternoon Coffee and snacks
  - Coffee, Tea, Sodas and water available at any time in the break area.
- Wednesday at 6:00 pm, join us on campus at the Illy café (2 min walk from meeting rooms) for some beverages and appetizers as our Social Event.

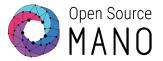

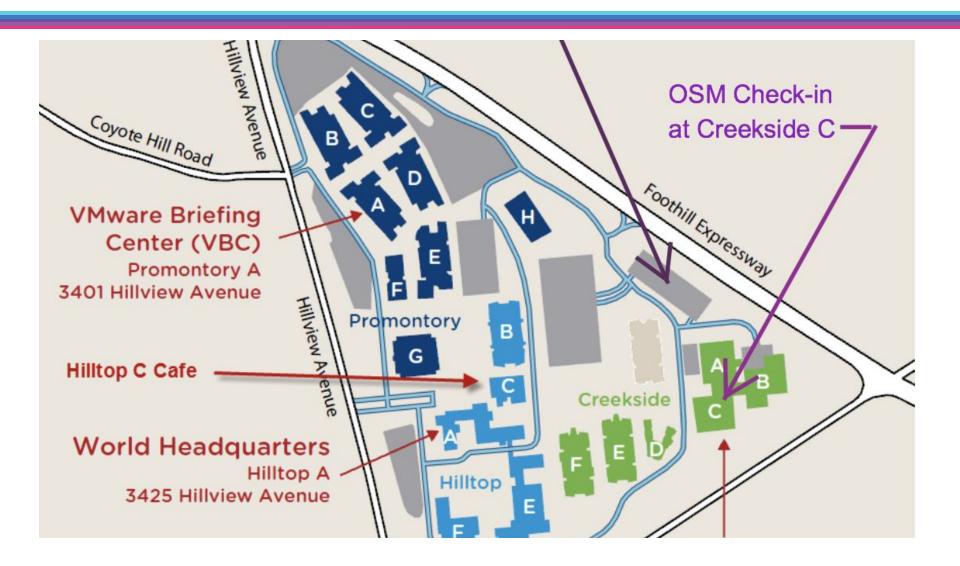

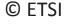

#### Hackfest tutors

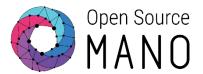

**Benjamín Díaz**Cloud Engineer @ Whitestack
MON and POL contributor

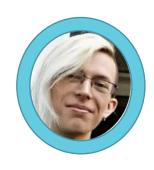

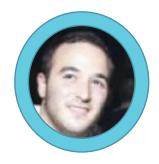

Eduardo Sousa Cloud Engineer @ Whitestack RO and Keystone contributor

José Miguel Guzmán Senior Network Consultant @ Whitestack

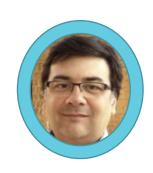

## Objectives

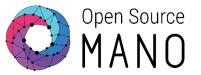

- Quick review on NFV and OSM Architectures
- Install OSM and run some examples
- Get familiar with OSM Release 4 new GUI and CLI.
- Create your own VNF and NS descriptors and build packages
- Understand how to deploy NS/VNF with EPA
- Learn how to add dynamic LCM with Day-1 and Day-2 actions with charms
- Have a preview of some Release 5 features related to Performance and Fault Management
- Basic troubleshooting

#### OSM Hackfest relevant links

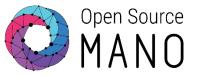

- Hackfest wiki page:
   https://osm.etsi.org/wikipub/index.php/4th\_OSM\_Hackfest
- Minutes will be captured here:
   <a href="https://pad.etsi.org/p/OSM">https://pad.etsi.org/p/OSM</a> 4th Hackfest 2018
- <u>Presentations</u>, packages, images and other material: https://osm-download.etsi.org/ftp/osm-4.0-four/4th-hackfest/

# OSM relevant links (1/2)

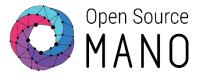

- Main page:
  - https://osm.etsi.org/wikipub/index.php/OSM Release FOUR
- Information Model:
  - https://osm.etsi.org/wikipub/index.php/OSM Information Model
- Creating your own VNF package:
  - https://osm.etsi.org/wikipub/index.php/Creating\_your\_own\_VNF\_package
- EPA and SDN assist
  - https://osm.etsi.org/wikipub/index.php/EPA and SDN assist

# OSM relevant links (2/2)

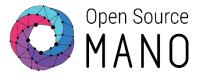

- Adding VIM accounts:
- Openvim: <a href="https://osm.etsi.org/wikipub/index.php/OpenVIM">https://osm.etsi.org/wikipub/index.php/OpenVIM</a> installation (Release THR EE)
- Openstack: <u>https://osm.etsi.org/wikipub/index.php/Openstack\_configuration\_(Release FOUR)</u>
- VMware vCloud Director: <u>https://osm.etsi.org/wikipub/index.php/Configuring VMware vCloud Director or for OSM Release FOUR</u>
- Amazon Web Services: <a href="https://osm.etsi.org/wikipub/index.php/Configuring AWS for OSM Release">https://osm.etsi.org/wikipub/index.php/Configuring AWS for OSM Release</a>
   <a href="FOUR">FOUR</a>

# Agenda for today

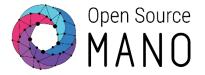

- 13:30 15:30
   Session 0. Introduction to NFV and OSM
- 15:30 16:00 **Break....**
- 16:00 18:00 **Session 1. Installation and first use**

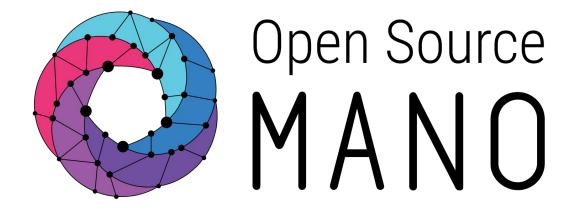

## Find us at:

osm.etsi.org osm.etsi.org/wikipub

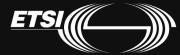